**SPOT** Student Placement Online Tool

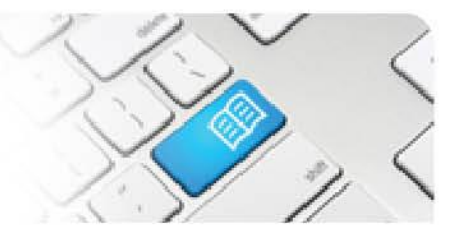

## **MRef-06 - Manager Reference Sheet - Reviewing Student Feedback.**

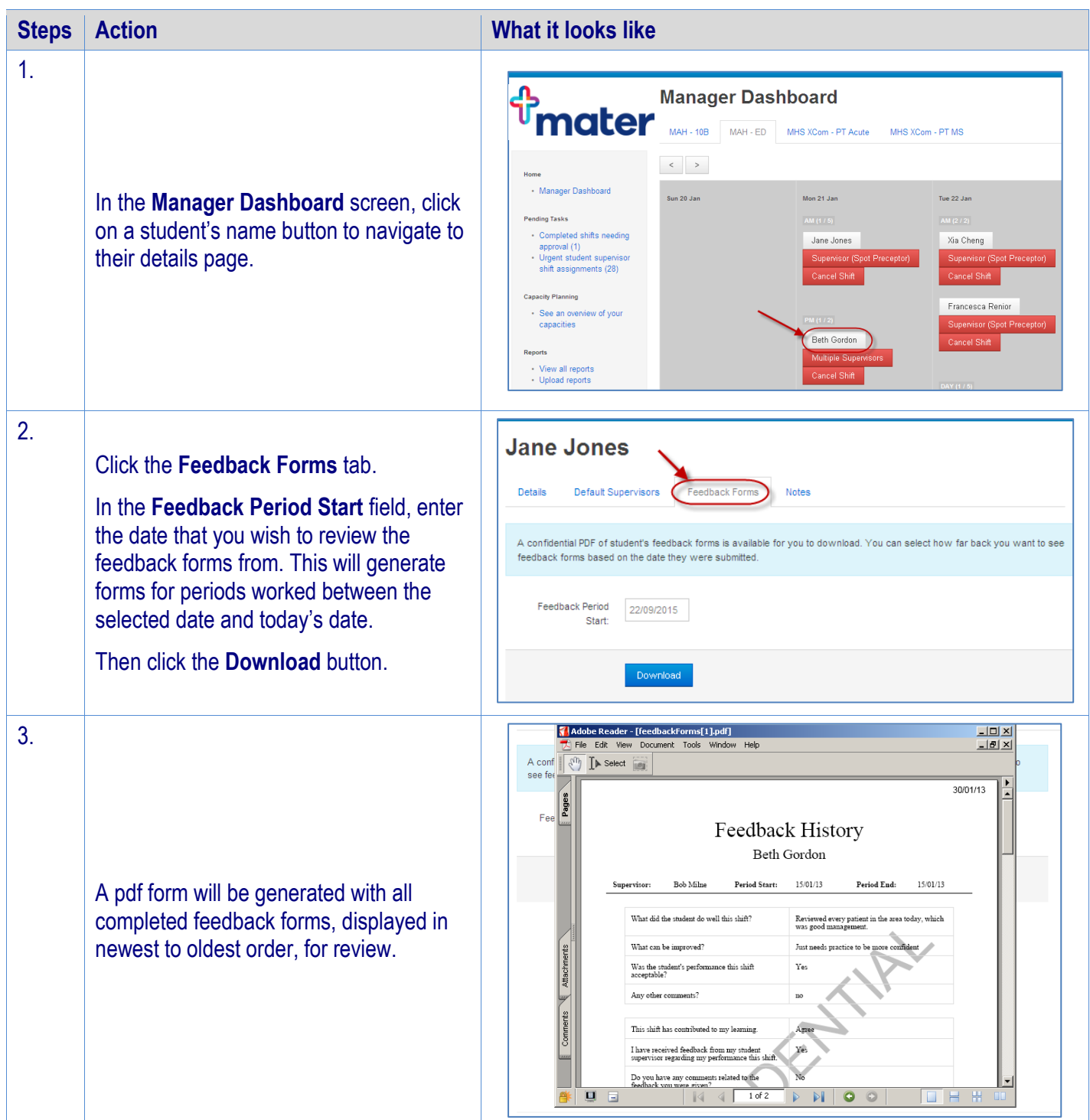